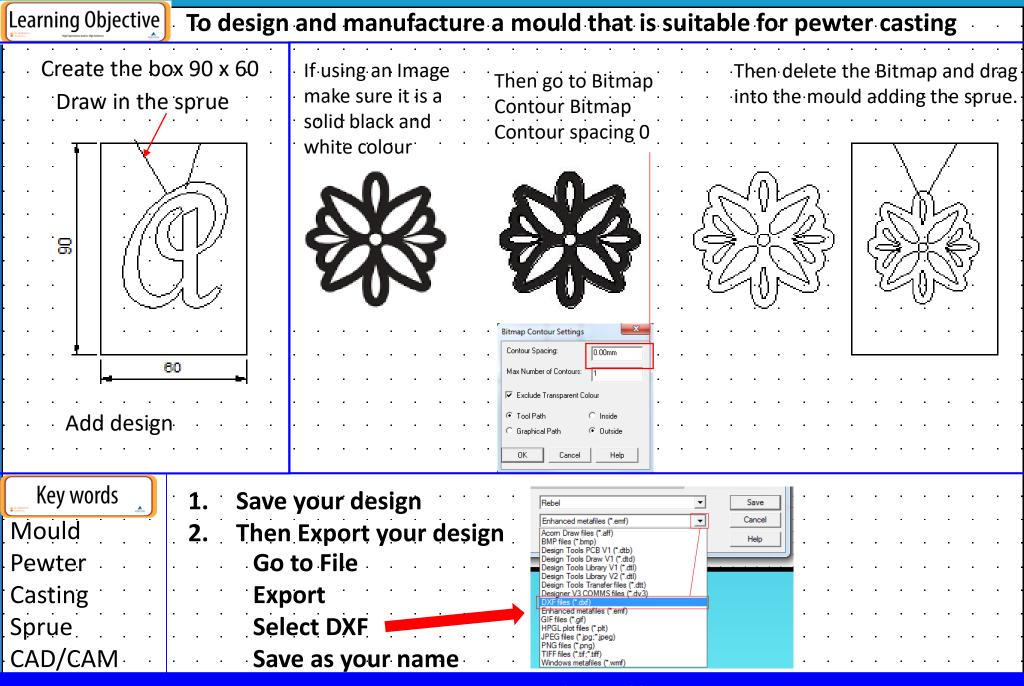

Design a minimum of 4 different ideas